## **E-SC Profilfach**

## Studienzettel BA PO 2011

07. 10. 2015

## Bei jedem schwarz hervorgehobenen Kästchen darf und muss **eine** und **nur** eine Note (PL) eingetragen werden. Diese Note muss **in die richtige Zeile** eingetragen werden.

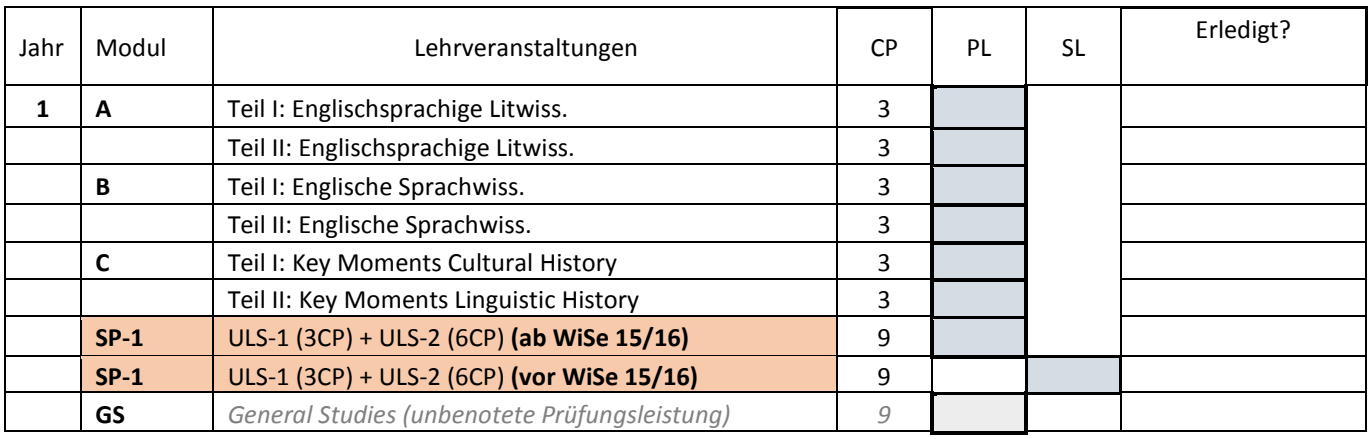

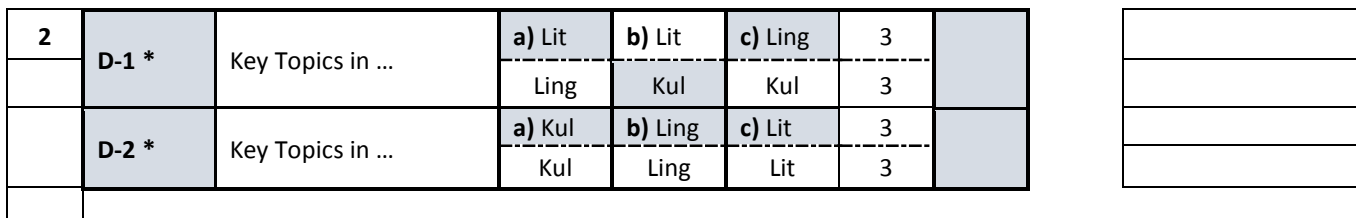

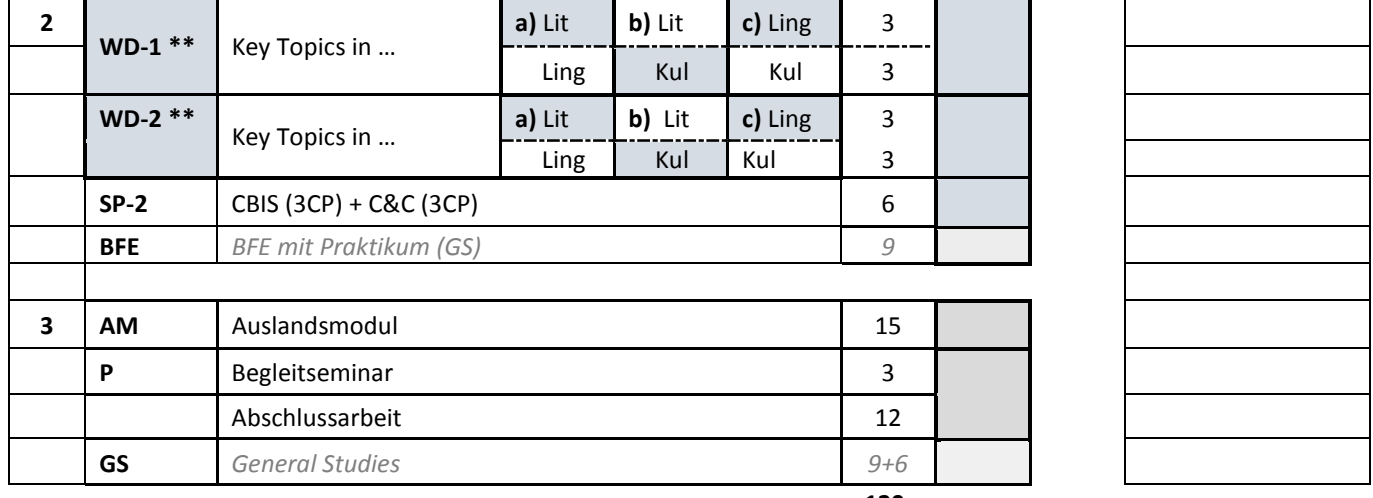

**120**

§5 Fachspezifische Prüfungsordnung für das Fach "E-SC/Englisch" im Zwei-Fächer-Bachelorstudium der Universität Bremen vom 16. Juli 2015: "**Es gibt keine Zulassungsvoraussetzungen für Module. Es wird jedoch dringend empfohlen, die Basismodule abzuschließen, bevor die Aufbaumodule belegt werden."**

**\* Im 2. Studienjahr bestehen Wahlmöglichkeiten bei den Modulen D‐1 und D‐2. Jedes Modul besteht aus zwei Lehrveranstaltungen/Seminaren. Es sind ausschließlich folgende Kombinationen möglich:**

**‐ D‐1a + D‐2a (d.h. Lit/Ling/Kul/Kul)**

**‐ D‐1b + D‐2b (d.h. Lit/Kul/Ling/Ling)**

**‐ D‐1c + D‐2c (d.h. Ling/Kul/Lit/Lit)**

\*\* Bei den Modulen WD-1 und WD-2 kann frei zwischen a), b) und c) gewählt und kombiniert werden. Jedes Modul besteht aus **zwei Lehrveranstaltungen/Seminaren.**